# CS 61A Lecture 11

**Announcements** 

Box-and-Pointer Notation

•A method for combining data values satisfies the *closure property* if:

The result of combination can itself be combined using the same method

- •A method for combining data values satisfies the *closure property* if: The result of combination can itself be combined using the same method
- •Closure is powerful because it permits us to create hierarchical structures

- •A method for combining data values satisfies the *closure property* if:
	- The result of combination can itself be combined using the same method
- •Closure is powerful because it permits us to create hierarchical structures
- •Hierarchical structures are made up of parts, which themselves are made up of parts, and so on

- •A method for combining data values satisfies the *closure property* if:
	- The result of combination can itself be combined using the same method
- •Closure is powerful because it permits us to create hierarchical structures
- •Hierarchical structures are made up of parts, which themselves are made up of parts, and so on

Lists can contain lists as elements (in addition to anything else)

<sup>5</sup> Interactive Diagram

Lists are represented as a row of index-labeled adjacent boxes, one per element

<sup>5</sup> Interactive Diagram

Lists are represented as a row of index-labeled adjacent boxes, one per element Each box either contains a primitive value or points to a compound value

Lists are represented as a row of index-labeled adjacent boxes, one per element Each box either contains a primitive value or points to a compound value

 $pair = [1, 2]$ 

Interactive Diagram

Lists are represented as a row of index-labeled adjacent boxes, one per element Each box either contains a primitive value or points to a compound value

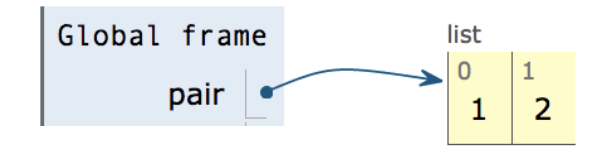

 $pair = [1, 2]$ 

Interactive Diagram

Lists are represented as a row of index-labeled adjacent boxes, one per element Each box either contains a primitive value or points to a compound value

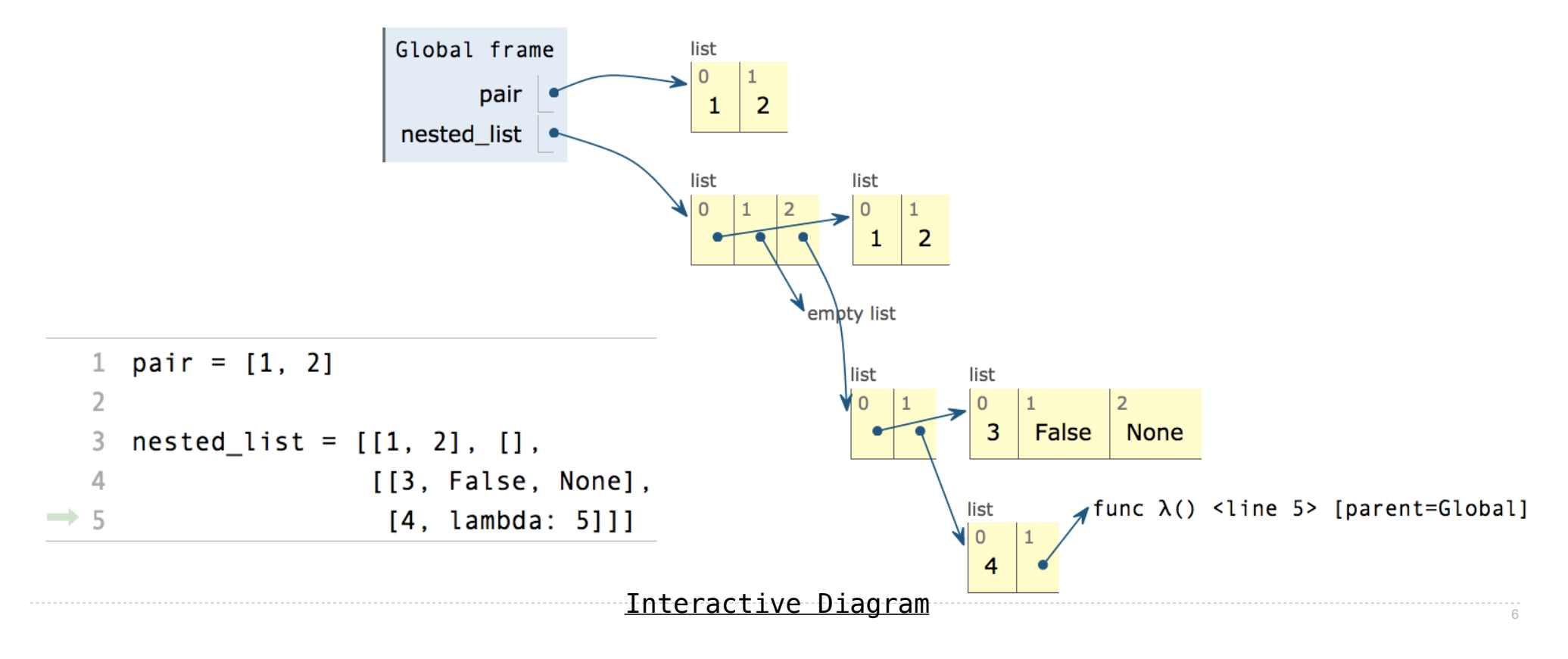

# **Slicing**

(Demo)

# Slicing Creates New Values

1 digits =  $[1, 8, 2, 8]$ 2 start = digits $[:1]$  $3$  middle = digits $[1:3]$ 4 end = digits $[2:]$  $\Rightarrow$  5 full = digits[:]

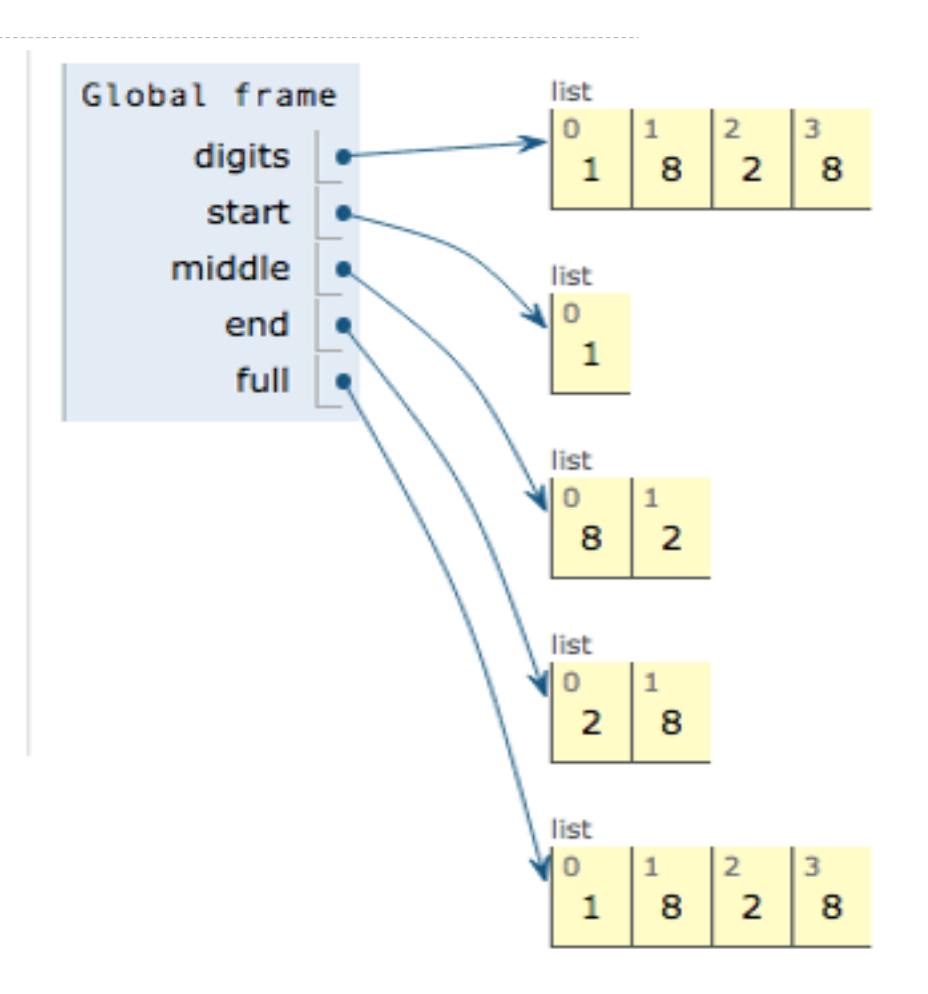

Interactive Diagram

Processing Container Values

Several built-in functions take iterable arguments and aggregate them into a value

Several built-in functions take iterable arguments and aggregate them into a value

```
• sum(iterable[, start]) -> value
```
Return the sum of an iterable of numbers (NOT strings) plus the value of parameter 'start' (which defaults to 0). When the iterable is empty, return start.

Several built-in functions take iterable arguments and aggregate them into a value

```
• sum(iterable[, start]) -> value
```
Return the sum of an iterable of numbers (NOT strings) plus the value of parameter 'start' (which defaults to 0). When the iterable is empty, return start.

```
• max(iterable[, key=func]) -> value
max(a, b, c, \ldots[, key = func]) \rightarrow value
```
With a single iterable argument, return its largest item. With two or more arguments, return the largest argument.

Several built-in functions take iterable arguments and aggregate them into a value

```
• sum(iterable[, start]) -> value
```
Return the sum of an iterable of numbers (NOT strings) plus the value of parameter 'start' (which defaults to 0). When the iterable is empty, return start.

```
• max(iterable[, key=func]) -> value
max(a, b, c, \ldots[, key = func]) \rightarrow value
```
With a single iterable argument, return its largest item. With two or more arguments, return the largest argument.

• **all**(iterable) -> bool

Return True if bool(x) is True for all values x in the iterable. If the iterable is empty, return True.

**Trees** 

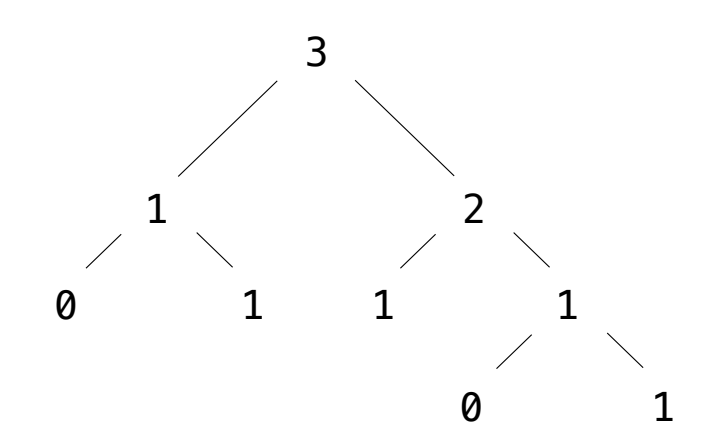

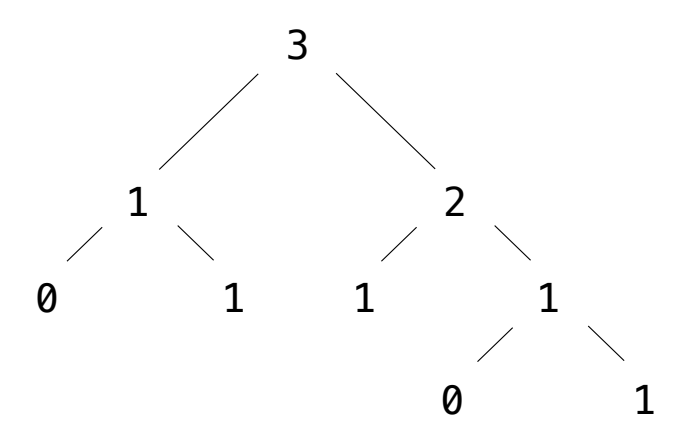

**Recursive description (wooden trees):**

**Relative description (family trees):**

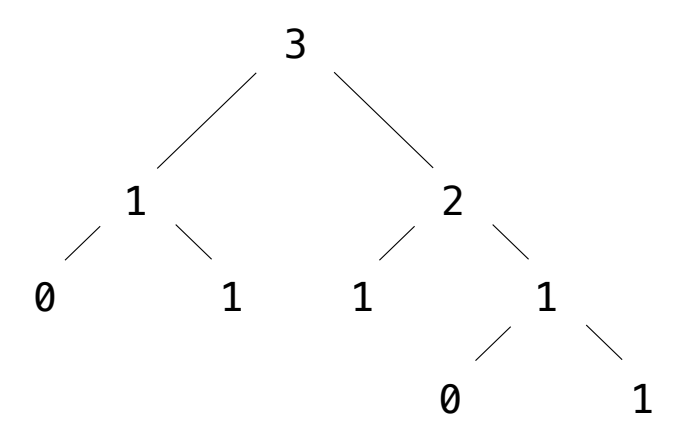

**Recursive description (wooden trees):** A **tree** has a **root** and a list of **branches**

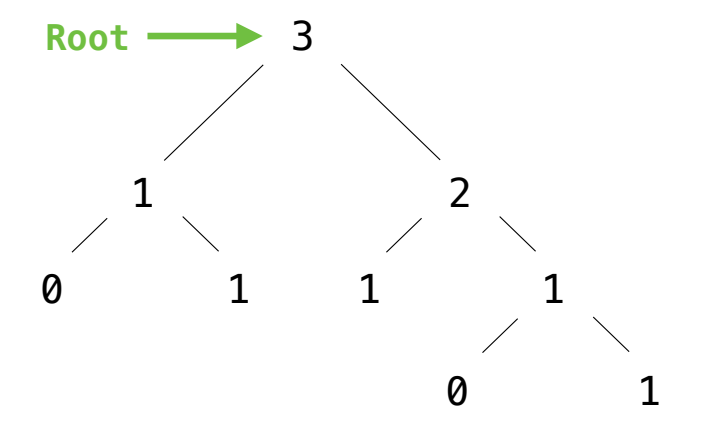

**Recursive description (wooden trees):** A **tree** has a **root** and a list of **branches**

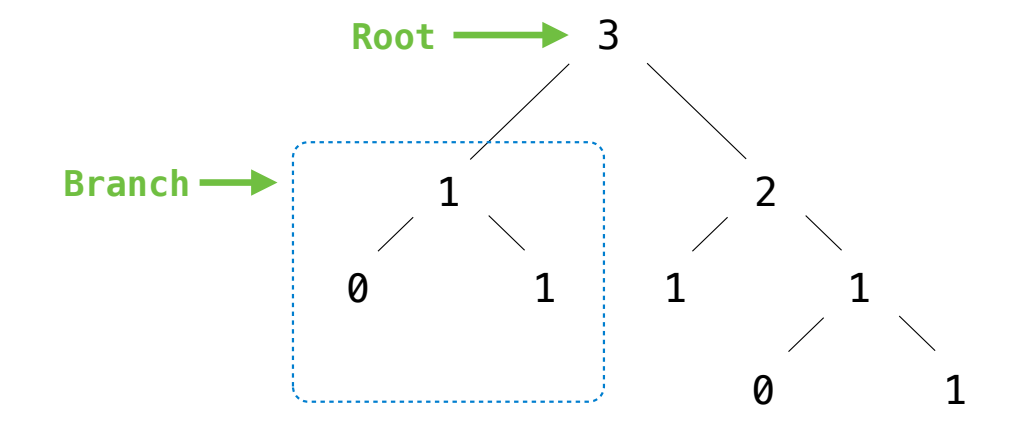

**Recursive description (wooden trees):** A **tree** has a **root** and a list of **branches**

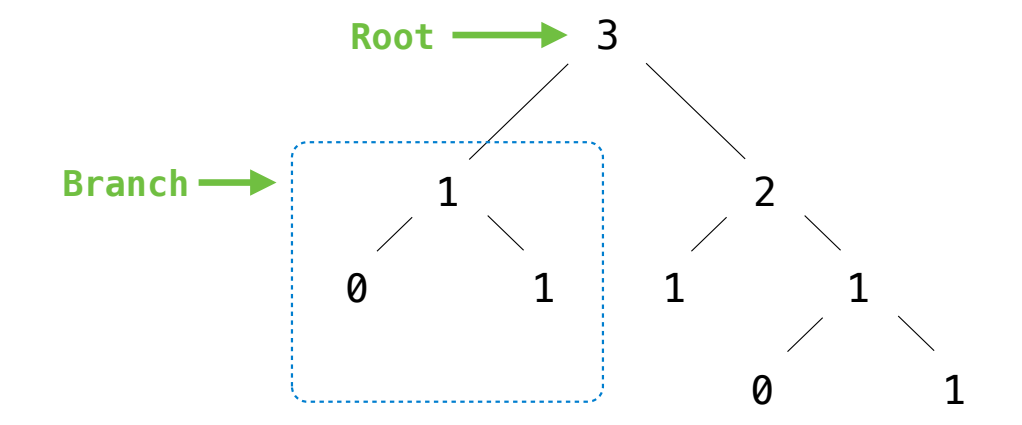

**Recursive description (wooden trees):** A **tree** has a **root** and a list of **branches** Each branch is a **tree**

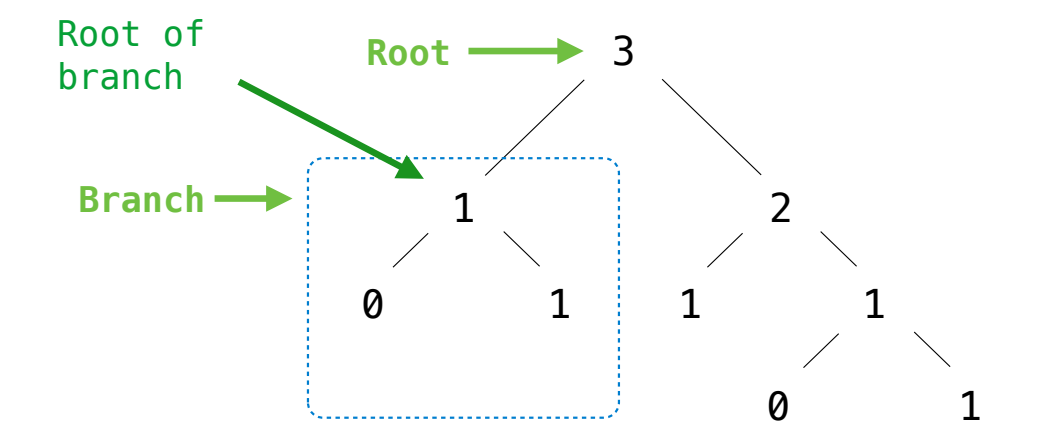

**Recursive description (wooden trees):** A **tree** has a **root** and a list of **branches** Each branch is a **tree**

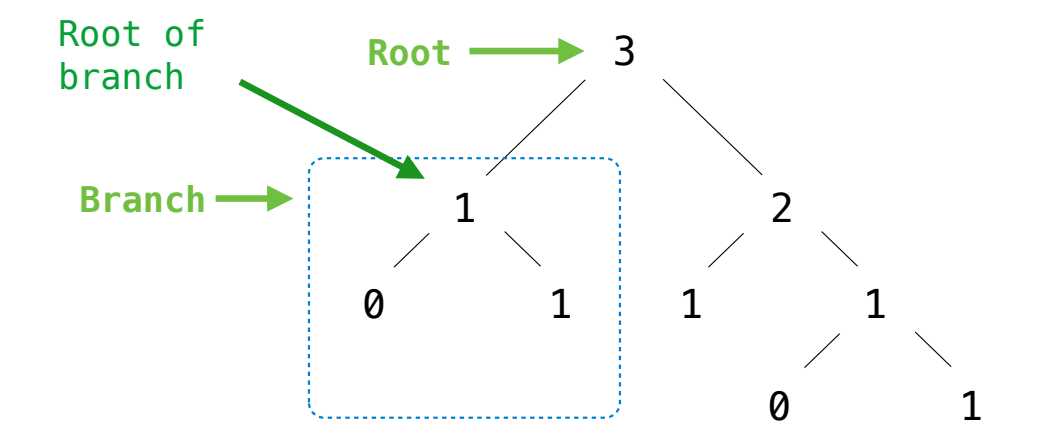

**Recursive description (wooden trees):** A **tree** has a **root** and a list of **branches** Each branch is a **tree** A tree with zero branches is called a **leaf**

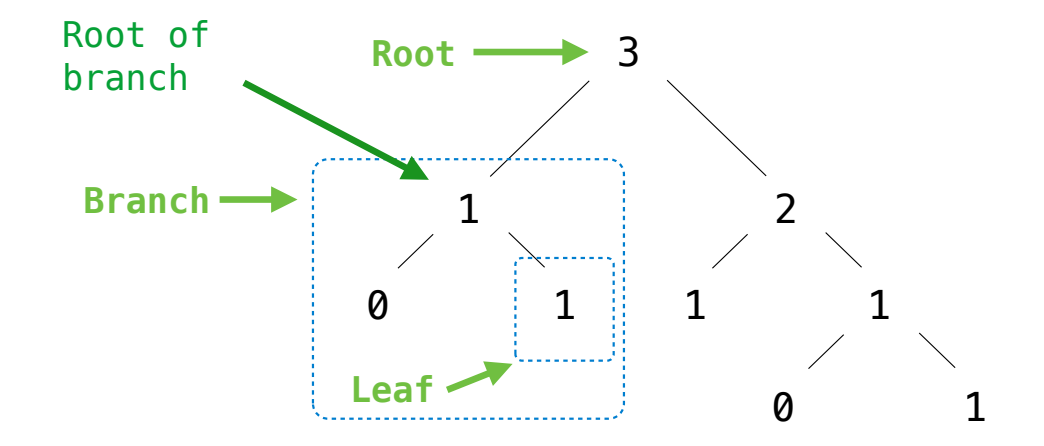

**Recursive description (wooden trees):** A **tree** has a **root** and a list of **branches** Each branch is a **tree** A tree with zero branches is called a **leaf**

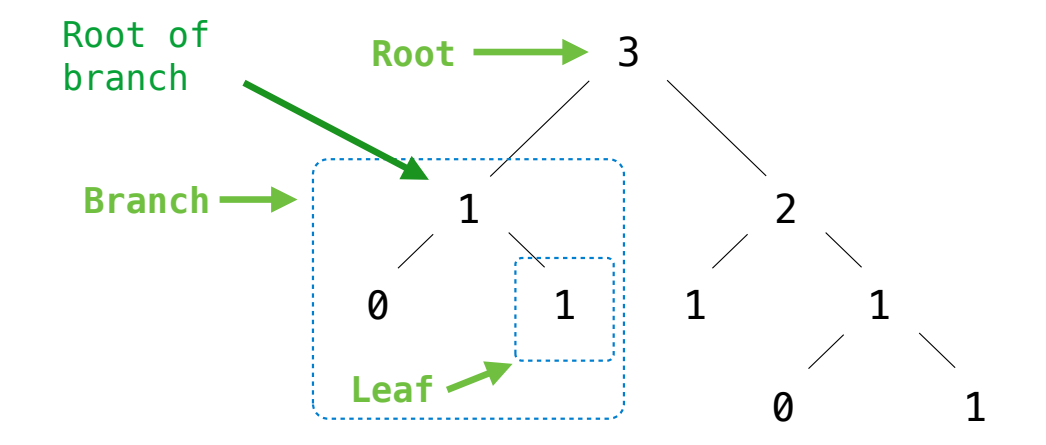

**Recursive description (wooden trees):** A **tree** has a **root** and a list of **branches** Each branch is a **tree** A tree with zero branches is called a **leaf** **Relative description (family trees):** Each location in a tree is called a **node**

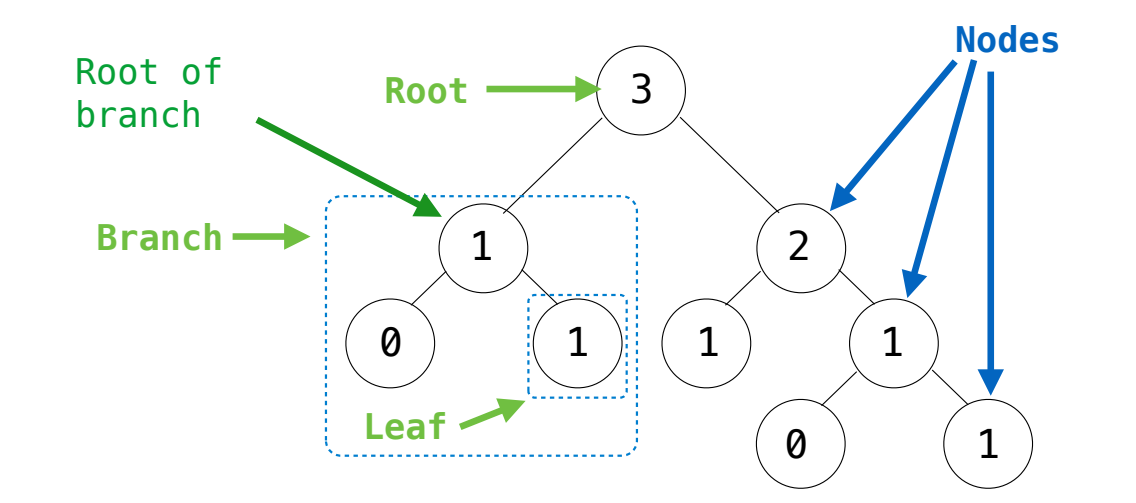

**Recursive description (wooden trees):** A **tree** has a **root** and a list of **branches** Each branch is a **tree** A tree with zero branches is called a **leaf** **Relative description (family trees):** Each location in a tree is called a **node**

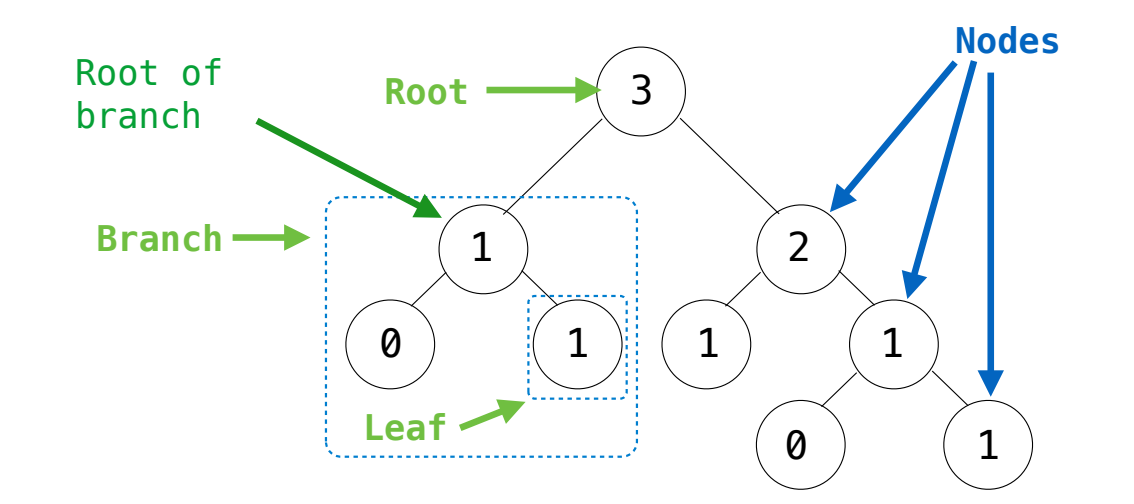

**Recursive description (wooden trees):** A **tree** has a **root** and a list of **branches** Each branch is a **tree** A tree with zero branches is called a **leaf** **Relative description (family trees):** Each location in a tree is called a **node** Each **node** has a **label value**

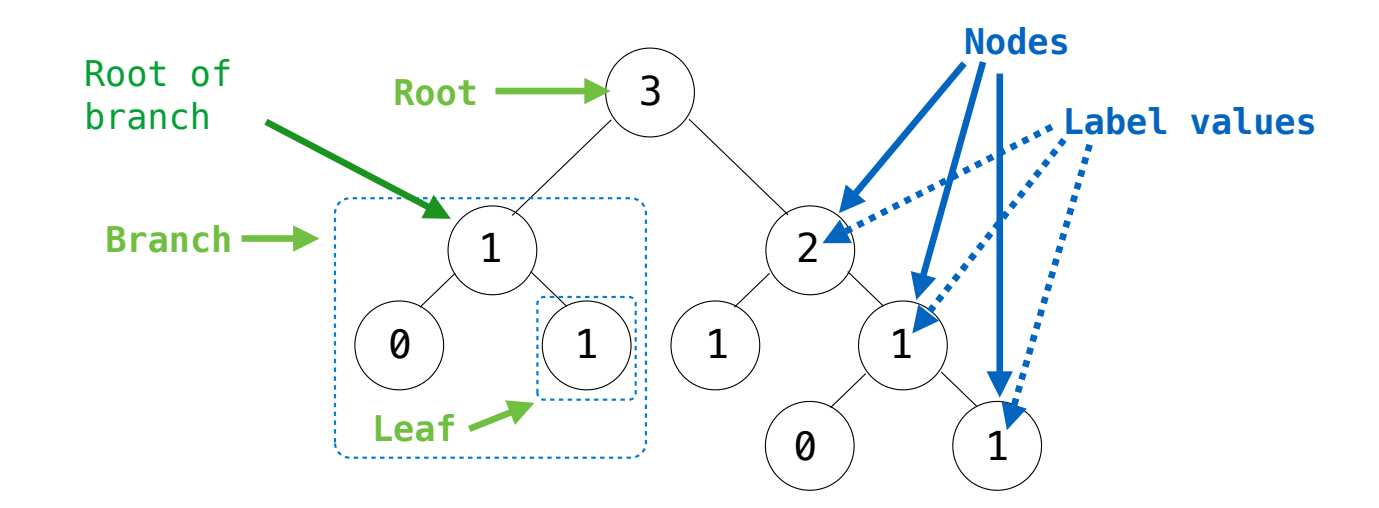

**Recursive description (wooden trees):** A **tree** has a **root** and a list of **branches** Each branch is a **tree** A tree with zero branches is called a **leaf** **Relative description (family trees):** Each location in a tree is called a **node** Each **node** has a **label value**
#### Tree Abstraction

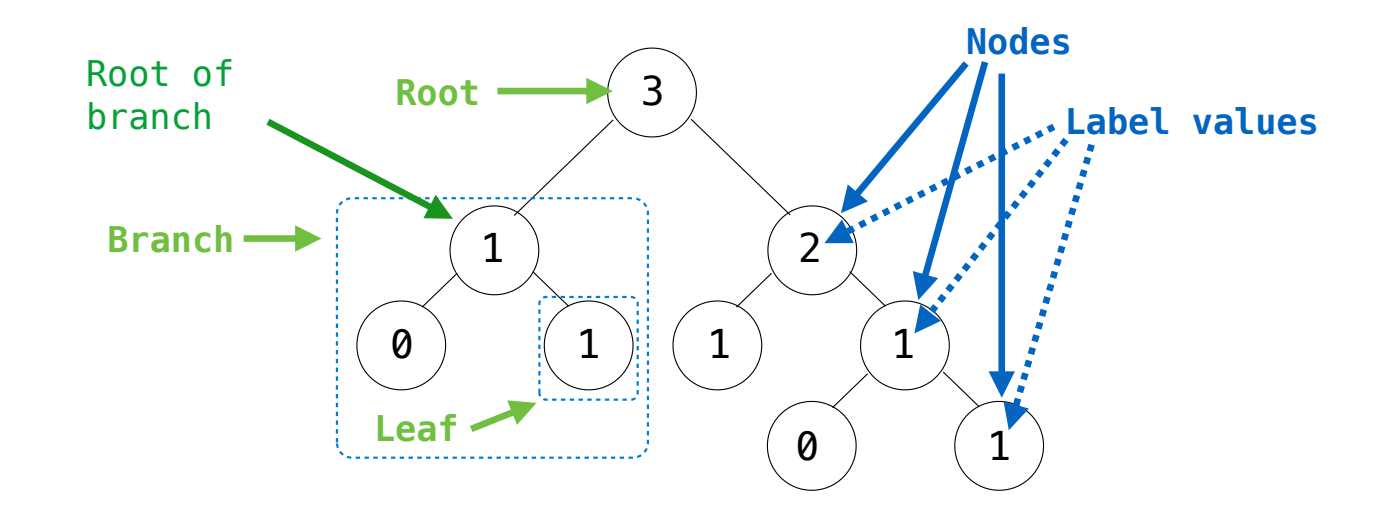

**Recursive description (wooden trees):** A **tree** has a **root** and a list of **branches** Each branch is a **tree** A tree with zero branches is called a **leaf**

**Relative description (family trees):** Each location in a tree is called a **node** Each **node** has a **label value** One node can be the **parent**/**child** of another

#### Tree Abstraction

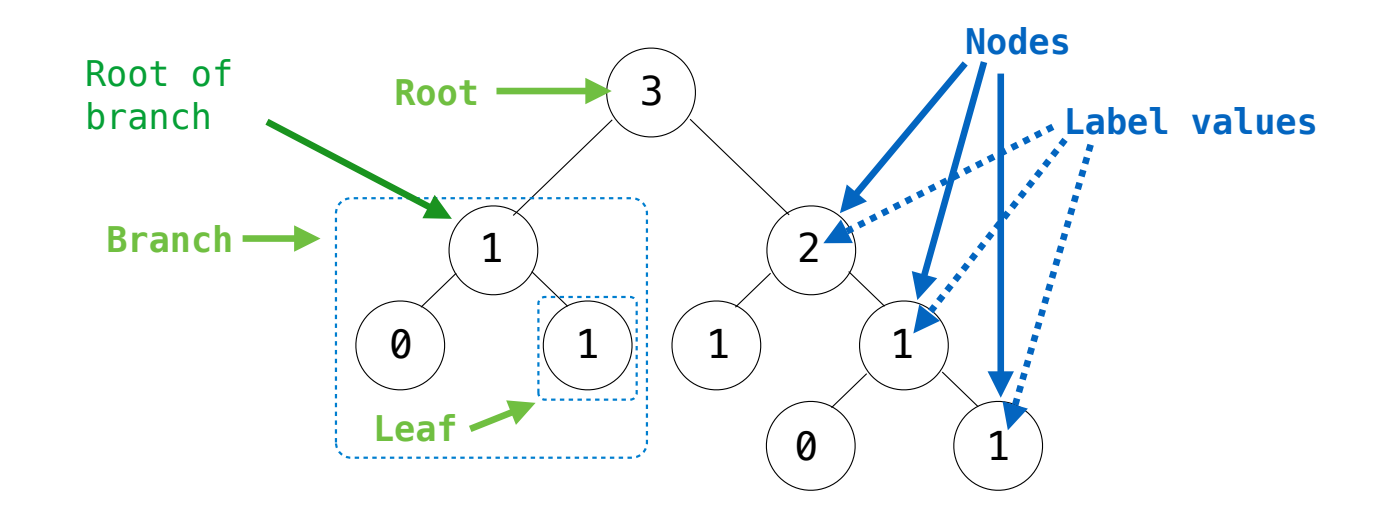

**Recursive description (wooden trees):** A **tree** has a **root** and a list of **branches** Each branch is a **tree** A tree with zero branches is called a **leaf**

**Relative description (family trees):** Each location in a tree is called a **node** Each **node** has a **label value** One node can be the **parent**/**child** of another

*People often refer to values by their locations: "each parent is the sum of its children"*

12

• A tree has a label value and a list of branches

. . . . . . . . . .

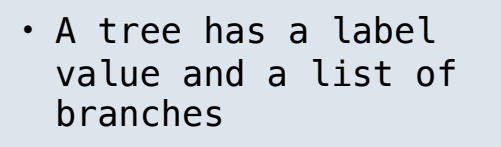

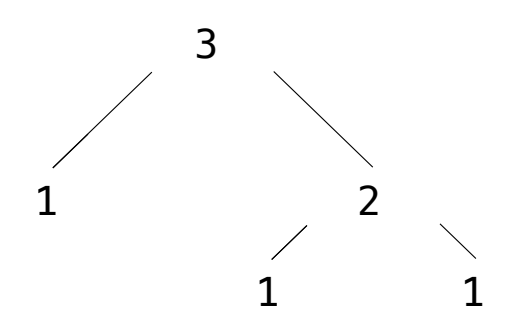

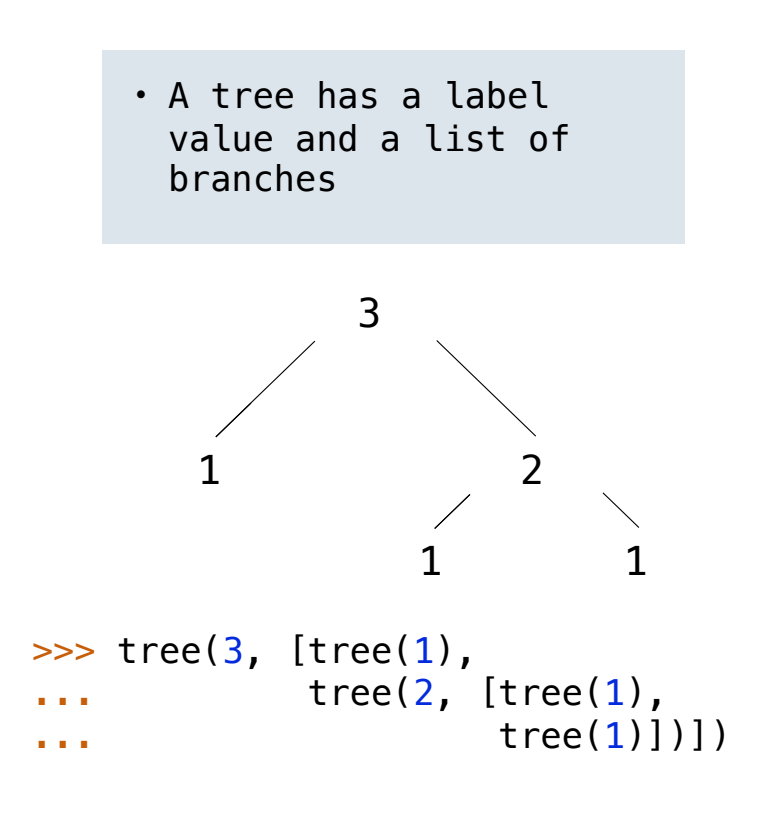

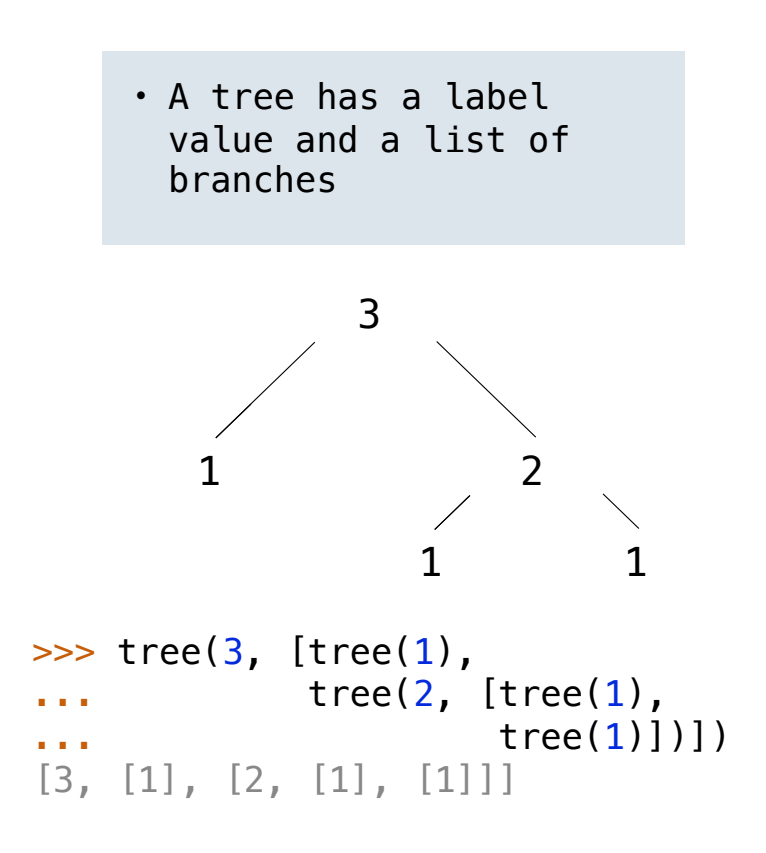

def tree(label, branches=[]):

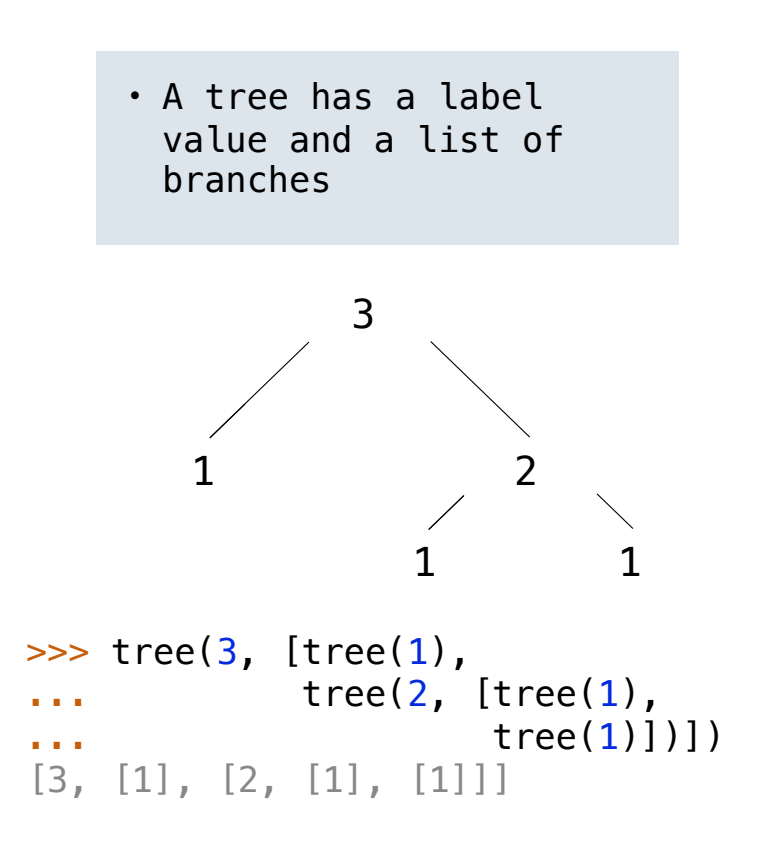

def tree(label, branches=[]): return [label] + branches

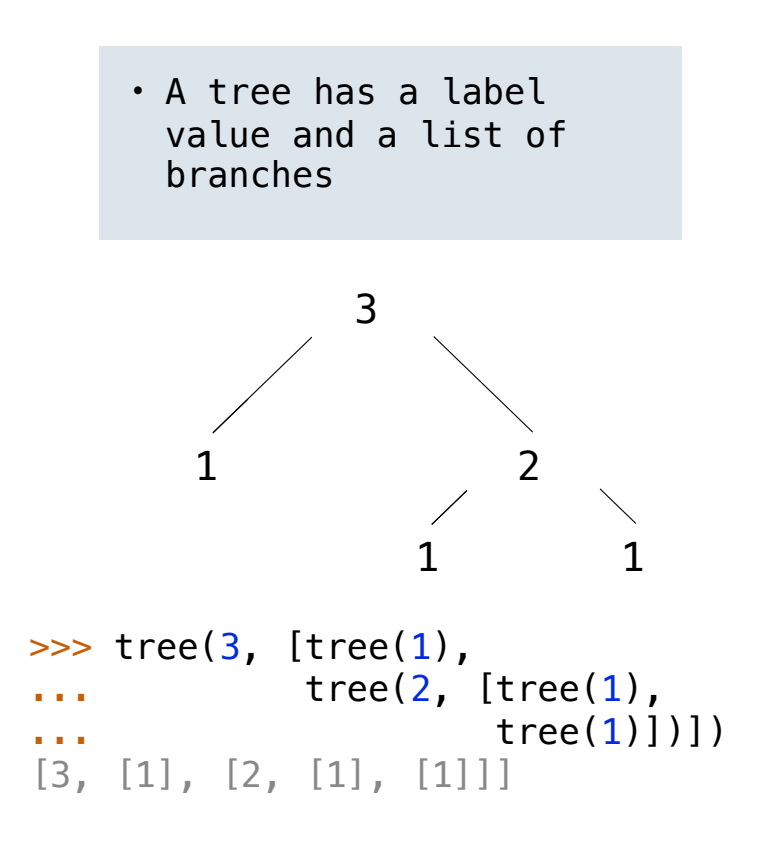

def tree(label, branches=[]): return [label] + branches

def label(tree):

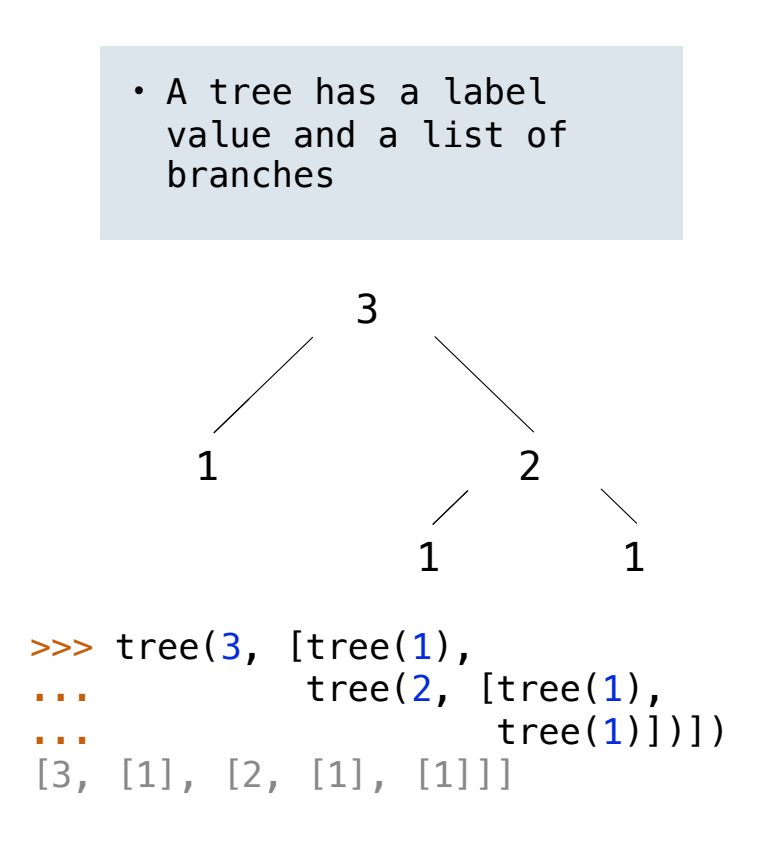

def tree(label, branches=[]): return [label] + branches

```
def label(tree):
     return tree[0]
```
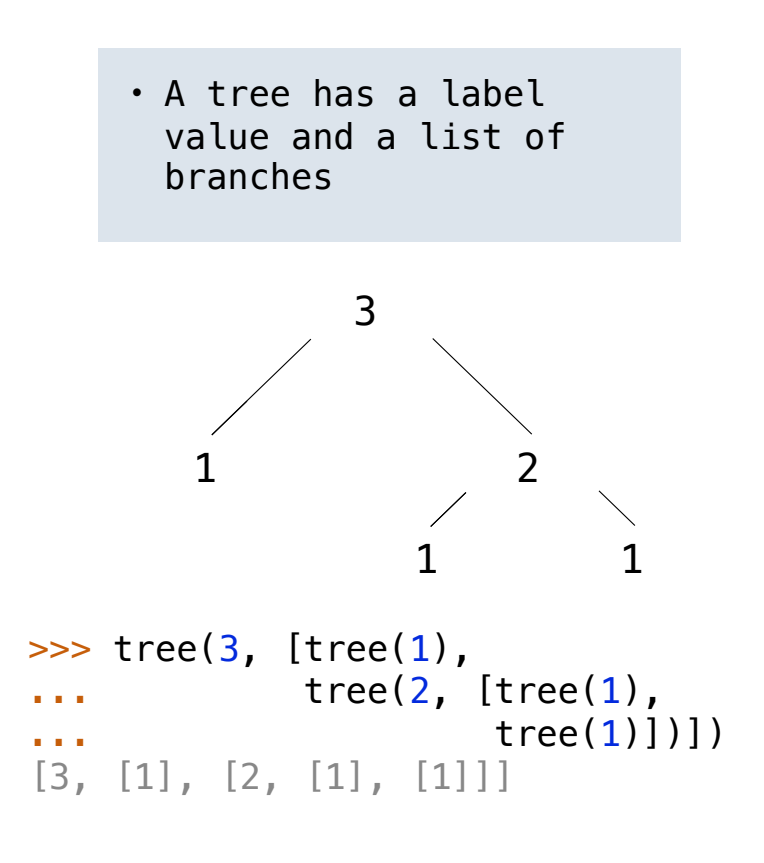

```
def tree(label, branches=[]):
    return [label] + branches
```

```
def label(tree):
     return tree[0]
```
def branches(tree):

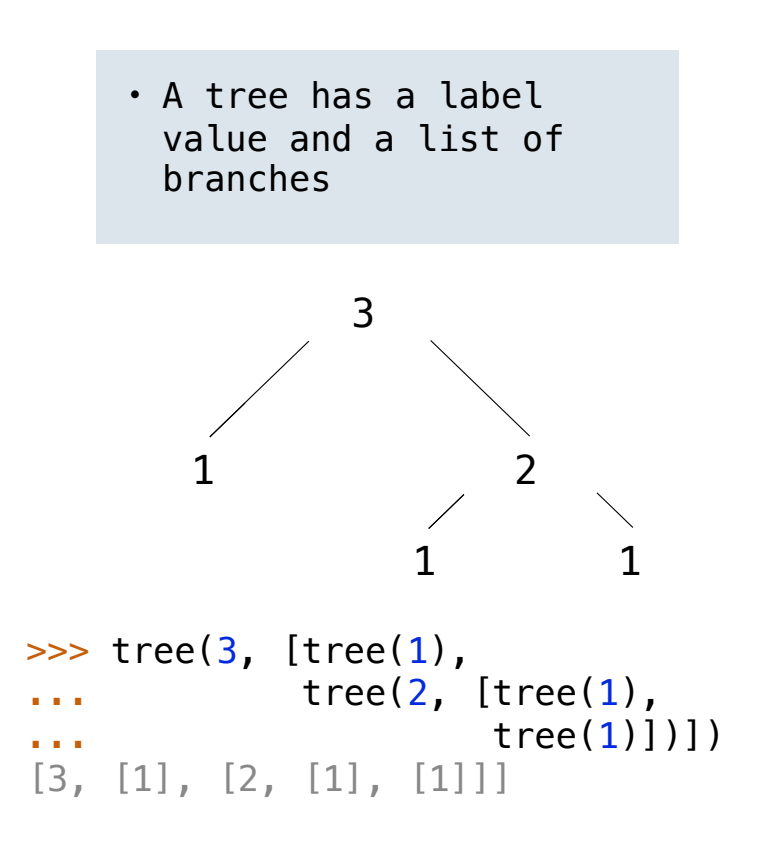

```
def tree(label, branches=[]):
    return [label] + branches
def label(tree):
     return tree[0]
def branches(tree):
     return tree[1:]
```
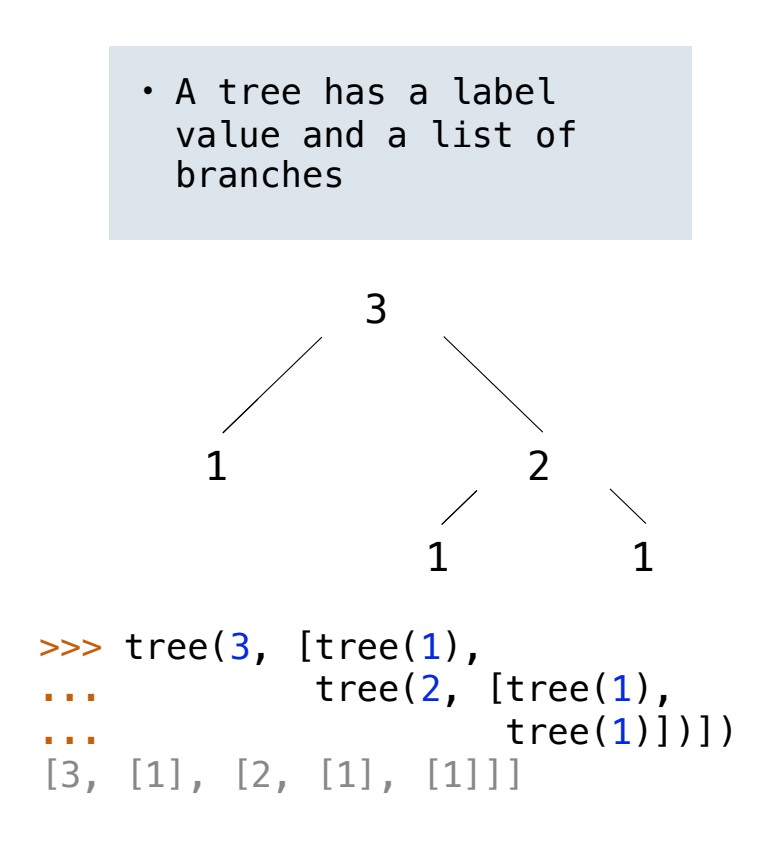

```
 for branch in branches: 
      assert is tree(branch)
    return [label] + list(branches)
def tree(label, branches=[]): • A tree has a label
```

```
def label(tree): 
     return tree[0]
```

```
def branches(tree): 
     return tree[1:]
```
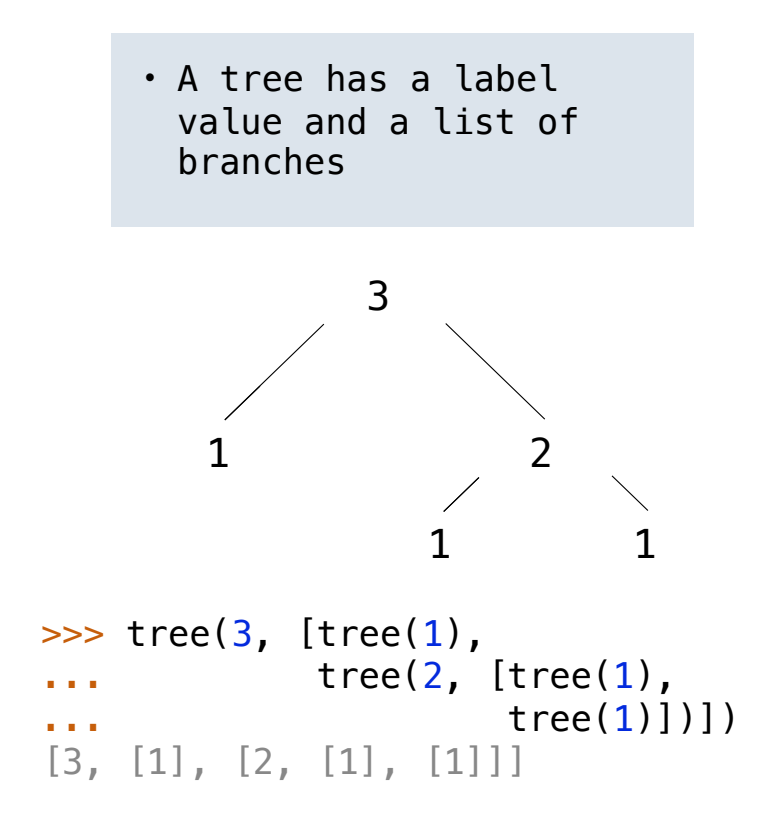

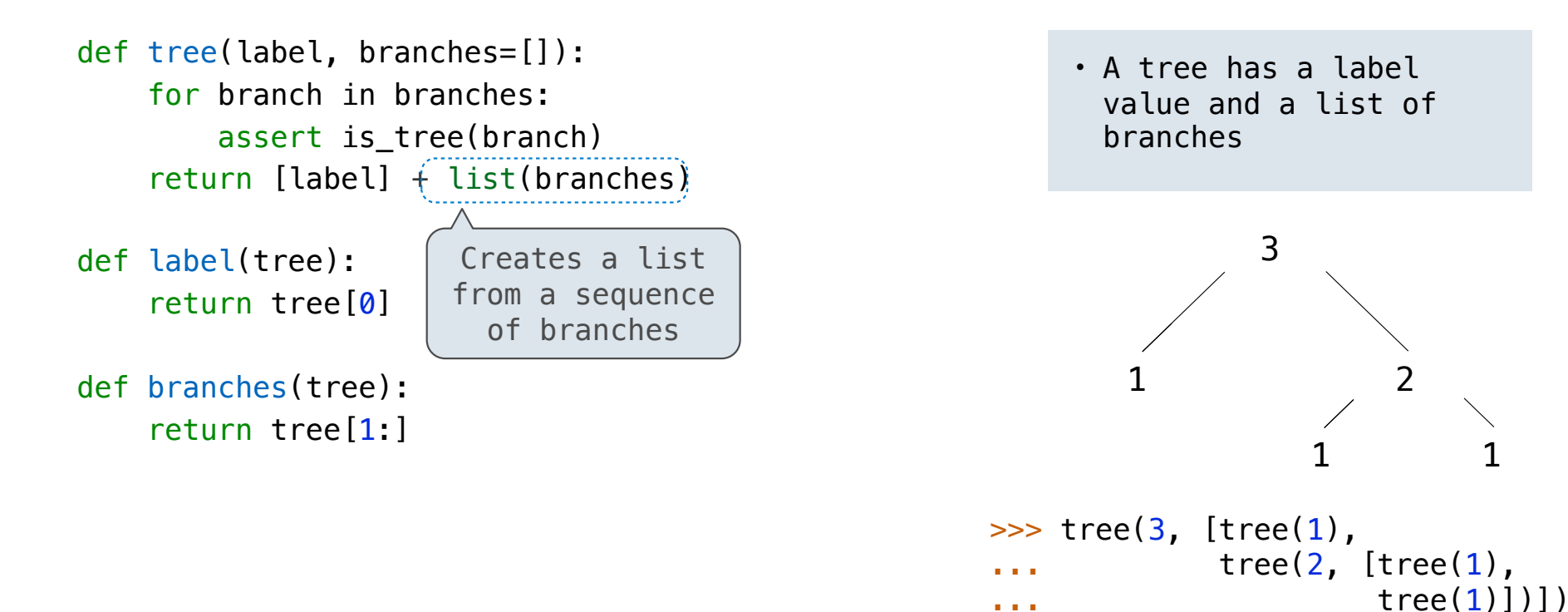

 $[3, [1], [2, [1], [1]]]$ 

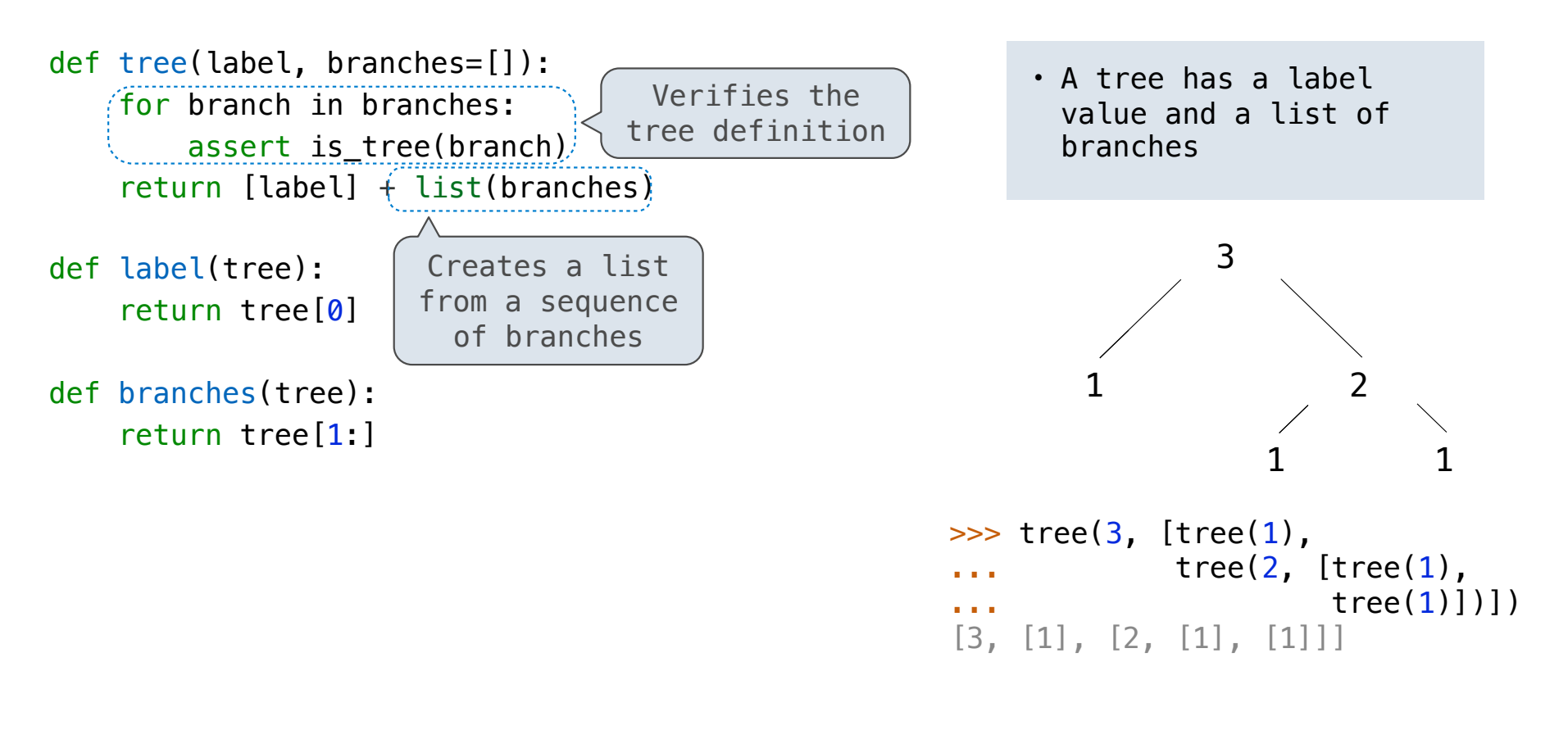

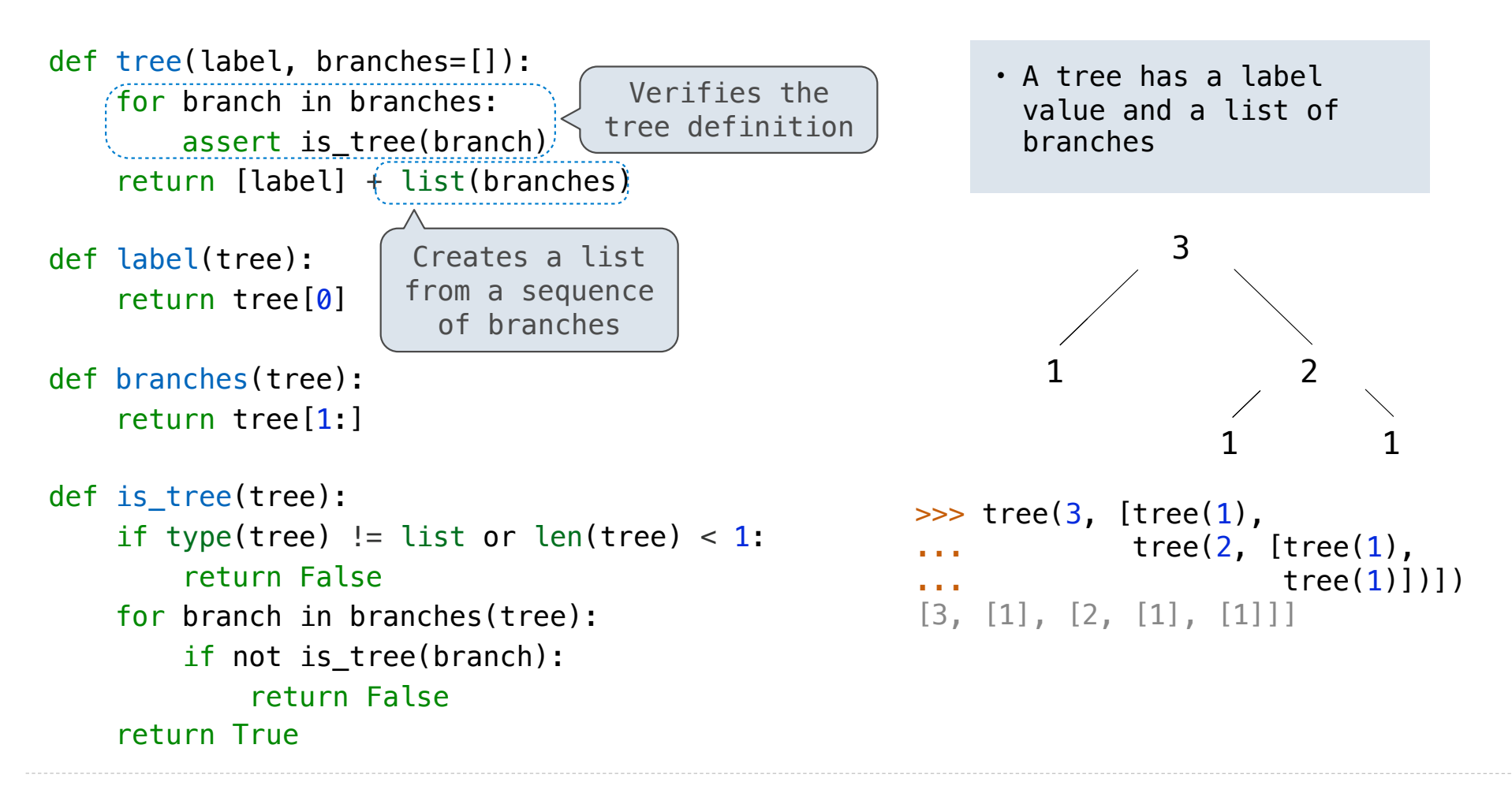

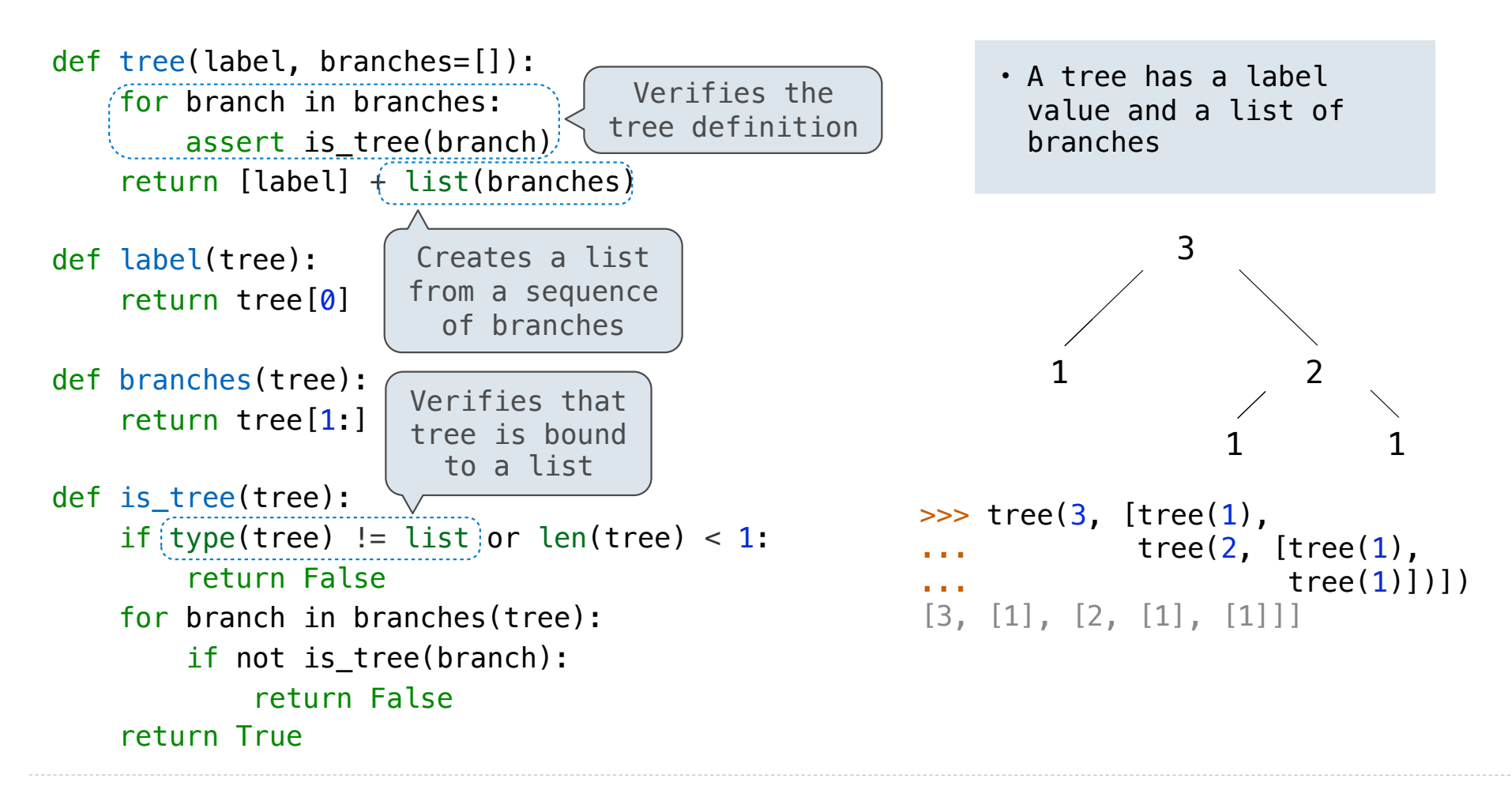

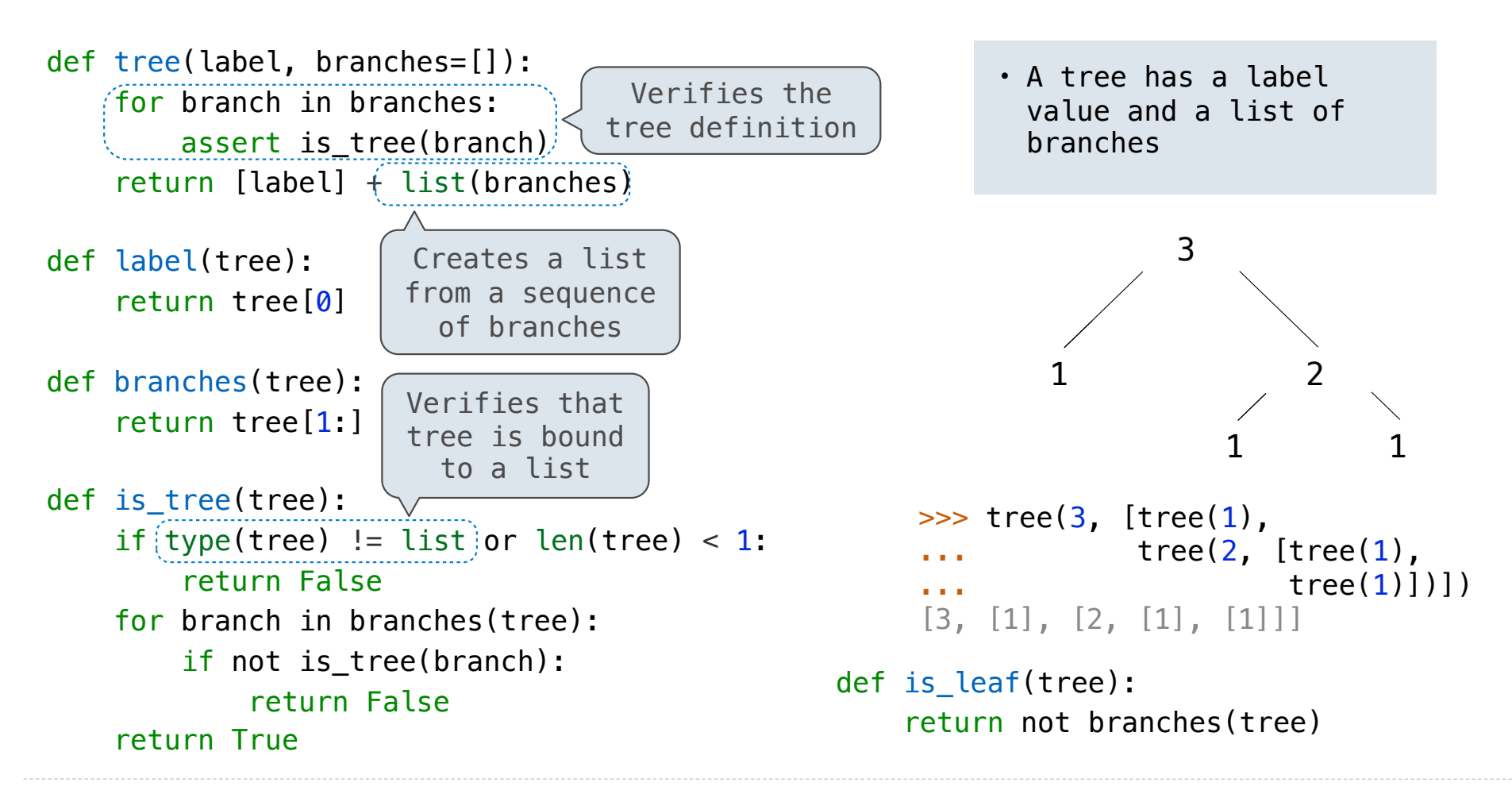

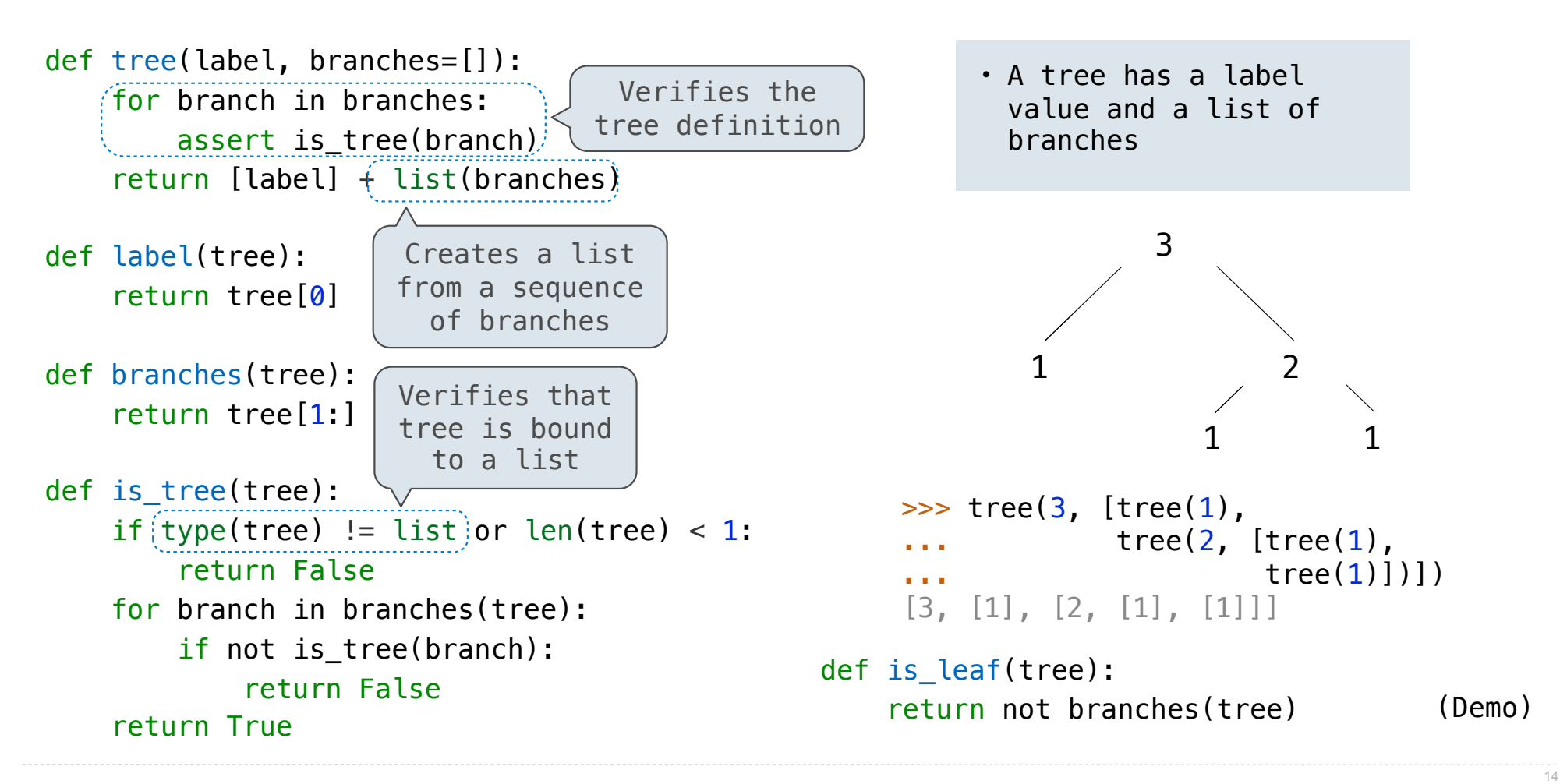

Tree Processing

Tree Processing

(Demo)

def count\_leaves(t): """Count the leaves of a tree."""

---------------------

Processing a leaf is often the base case of a tree processing function

def count\_leaves(t): """Count the leaves of a tree."""

Processing a leaf is often the base case of a tree processing function

def count\_leaves(t): """Count the leaves of a tree.""" if is\_leaf(t): return 1

Processing a leaf is often the base case of a tree processing function The recursive case typically makes a recursive call on each branch, then aggregates

> def count leaves(t): """Count the leaves of a tree.""" if is leaf $(t)$ : return 1

```
Processing a leaf is often the base case of a tree processing function
The recursive case typically makes a recursive call on each branch, then aggregates
```

```
def count leaves(t):
    """Count the leaves of a tree."""
    if is leaf(t):
         return 1
     else:
        branch counts = [count leaves(b) for b in branches(t)]
```

```
Processing a leaf is often the base case of a tree processing function
The recursive case typically makes a recursive call on each branch, then aggregates
```

```
def count leaves(t):
    """Count the leaves of a tree."""
    if is leaf(t):
         return 1
     else:
        branch counts = [count leaves(b) for b in branches(t)]return sum(branch counts)
```

```
Tree Processing Uses Recursion
```

```
Processing a leaf is often the base case of a tree processing function
The recursive case typically makes a recursive call on each branch, then aggregates
```

```
def count leaves(t):
    """Count the leaves of a tree."""
    if is leaf(t):
         return 1
     else:
        branch counts = [count leaves(b) for b in branches(t)]return sum(branch counts)
```
(Demo)

Implement leaves, which returns a list of the leaf labels of a tree

Implement leaves, which returns a list of the leaf labels of a tree

def leaves(tree): """Return a list containing the leaves of tree.

 >>> leaves(fib\_tree(5)) [1, 0, 1, 0, 1, 1, 0, 1] """

Implement leaves, which returns a list of the leaf labels of a tree *Hint*: If you sum a list of lists, you get a list containing the elements of those lists

"""

def leaves(tree): """Return a list containing the leaves of tree. >>> leaves(fib\_tree(5)) [1, 0, 1, 0, 1, 1, 0, 1]

Implement leaves, which returns a list of the leaf labels of a tree

*Hint*: If you sum a list of lists, you get a list containing the elements of those lists

"""

```
>>> sum([ [1], [2, 3], [4] ], [])   def leaves(tree):
                                        """Return a list containing the leaves of tree.
                                        >>> leaves(fib_tree(5))
                                     [1, 0, 1, 0, 1, 1, 0, 1]
```
17

Implement leaves, which returns a list of the leaf labels of a tree

*Hint*: If you sum a list of lists, you get a list containing the elements of those lists

"""

```
>>> sum([ [1], [2, 3], [4] ], [])   def leaves(tree):
                                        """Return a list containing the leaves of tree.
                                        >>> leaves(fib_tree(5))
                                     [1, 0, 1, 0, 1, 1, 0, 1]
[1, 2, 3, 4]
```
Implement leaves, which returns a list of the leaf labels of a tree

*Hint*: If you sum a list of lists, you get a list containing the elements of those lists

```
>>> sum([ [1], [2, 3], [4] ], [])   def leaves(tree):
                                         """Return a list containing the leaves of tree.
                                         >>> leaves(fib_tree(5))
                                          [1, 0, 1, 0, 1, 1, 0, 1]
[1, 2, 3, 4]>>> sum([ [1] ], [])
```
<u>""</u>"" ""

Implement leaves, which returns a list of the leaf labels of a tree

*Hint*: If you sum a list of lists, you get a list containing the elements of those lists

```
>>> sum([ [1], [2, 3], [4] ], [])   def leaves(tree):
                                            """Return a list containing the leaves of tree.
                                           >>> leaves(fib_tree(5))
                                             [1, 0, 1, 0, 1, 1, 0, 1]
                                            <u>""</u>"" ""
[1, 2, 3, 4]>>> sum([ [1] ], [])
[1]
```
Implement leaves, which returns a list of the leaf labels of a tree *Hint*: If you sum a list of lists, you get a list containing the elements of those lists

```
def leaves(tree):
                                            """Return a list containing the leaves of tree.
                                             >>> leaves(fib_tree(5))
                                             [1, 0, 1, 0, 1, 1, 0, 1]
                                            "" " " " "
\Rightarrow sum([ [1], [2, 3], [4] ], [])
[1, 2, 3, 4]>>> sum([ [1] ], [])
[1]>>> sum([ [[1]], [2] ], [])
```
Implement leaves, which returns a list of the leaf labels of a tree *Hint*: If you sum a list of lists, you get a list containing the elements of those lists

```
def leaves(tree):
                                             """Return a list containing the leaves of tree.
                                              >>> leaves(fib_tree(5))
                                              [1, 0, 1, 0, 1, 1, 0, 1]
                                              "" " " " "
\Rightarrow sum([ [1], [2, 3], [4] ], [])
[1, 2, 3, 4]
\Rightarrow sum([ [1] ], [])
[1]>>> sum([ [[1]], [2] ], [])
[[1], 2]
```
Implement leaves, which returns a list of the leaf labels of a tree *Hint*: If you sum a list of lists, you get a list containing the elements of those lists

```
def leaves(tree):
                                             """Return a list containing the leaves of tree.
                                              >>> leaves(fib_tree(5))
                                              [1, 0, 1, 0, 1, 1, 0, 1]
                                              "" " " " "
\Rightarrow sum([ [1], [2, 3], [4] ], [])
[1, 2, 3, 4]
\Rightarrow sum([ [1] ], [])
[1]>>> sum([ [[1]], [2] ], [])
[[1], 2]
```
Implement leaves, which returns a list of the leaf labels of a tree

*Hint*: If you sum a list of lists, you get a list containing the elements of those lists

```
>>> sum([ [1], [2, 3], [4] ], [])   def leaves(tree):
                                         """Return a list containing the leaves of tree.
                                         >>> leaves(fib tree(5))
                                          [1, 0, 1, 0, 1, 1, 0, 1]
                                         "" "" "" ""
                                         if is leaf(tree):
                                              return [label(tree)]
                                          else:
                                             return sum( eturn sum(
[1, 2, 3, 4]
\Rightarrow sum([ [1] ], [])
[1]\Rightarrow sum([ [[1]], [2] ], [])
[1], 2]
```

```
Implement leaves, which returns a list of the leaf labels of a tree
Hint: If you sum a list of lists, you get a list containing the elements of those lists
```

```
>>> sum([ [1], [2, 3], [4] ], [])   def leaves(tree):
                                         """Return a list containing the leaves of tree.
                                        >>> leaves(fib tree(5))
                                         [1, 0, 1, 0, 1, 1, 0, 1]
                                     """
                                        if is leaf(tree):
                                             return [label(tree)]
                                         else:
                                            return sum( eturn sum(
[1, 2, 3, 4]\gg sum([ [1] ], [])
\lceil 1 \rceil\Rightarrow sum([ [[1]], [2] ], [])
[1], 2]branches(tree)
     [branches(b) for b in branches(tree)]
     leaves(tree)
     [leaves(b) for b in branches(tree)]
                                               [b for b in branches(tree)]
                                               [branches(s) for s in leaves(tree)]
                                               [s for s in leaves(tree)]
                                         [leaves(s) for s in leaves(tree)]
```
17

```
Implement leaves, which returns a list of the leaf labels of a tree
Hint: If you sum a list of lists, you get a list containing the elements of those lists
```

```
def leaves(tree):
                                           """Return a list containing the leaves of tree.
                                          >>> leaves(fib tree(5))
                                           [1, 0, 1, 0, 1, 1, 0, 1]
                                       """
                                          if is leaf(tree):
                                                return [label(tree)]
                                           else:
                                      return sum(List of leaves for each branch<sub>, []</sub>))
\Rightarrow sum([ [1], [2, 3], [4] ], [])
[1, 2, 3, 4]
\gg sum([ [1] ], [])
[1]\Rightarrow sum([ [[1]], [2] ], [])
[1], 2]branches(tree)
     [branches(b) for b in branches(tree)]
     leaves(tree)
     [leaves(b) for b in branches(tree)]
                                                  [b for b in branches(tree)]
                                                  [branches(s) for s in leaves(tree)]
                                                  [s for s in leaves(tree)]
                                                 [leaves(s) for s in leaves(tree)]
```
17

```
Implement leaves, which returns a list of the leaf labels of a tree
Hint: If you sum a list of lists, you get a list containing the elements of those lists
```

```
def leaves(tree):
                                             """Return a list containing the leaves of tree.
                                            >>> leaves(fib tree(5))
                                             [1, 0, 1, 0, 1, 1, 0, 1]
                                         """
                                            if is leaf(tree):
                                                 return [label(tree)]
                                             else:
                                        return sum(List of leaves for each branch<sub>, []</sub>))
\Rightarrow sum([ [1], [2, 3], [4] ], [])
[1, 2, 3, 4]
\gg sum([ [1] ], [])
\lceil 1 \rceil\Rightarrow sum([ [[1]], [2] ], [])
[1], 2]branches(tree)
      [branches(b) for b in branches(tree)]
      leaves(tree)
      [leaves(b) for b in branches(tree)]
                                                    [b for b in branches(tree)]
                                                    [branches(s) for s in leaves(tree)]
                                                    [s for s in leaves(tree)]
                                                    [leaves(s) for s in leaves(tree)]
```
17

--------------------------

```
def increment_leaves(t):
    """Return a tree like t but with leaf values incremented."""
```

```
def increment_leaves(t):
    				"""Return	a	tree	like	t	but	with	leaf	values	incremented."""
    if is leaf(t):
        return tree(label(t) + 1)
```

```
def increment_leaves(t):
    				"""Return	a	tree	like	t	but	with	leaf	values	incremented."""
    if is_leaf(t):
        return tree(label(t) + 1)
    				else:
        bs = [increment\_leaves(b) for b in branches(t)]return tree(label(t), bs)
```

```
def increment(t):
    				"""Return	a	tree	like	t	but	with	all	node	values	incremented."""
def increment_leaves(t):
    """Return a tree like t but with leaf values incremented."""
    if is leaf(t):
        return tree(label(t) + 1)
    				else:
        bs = [increment\_leaves(b) for b in branches(t)]return tree(label(t), bs)
```

```
def increment(t):
    				"""Return	a	tree	like	t	but	with	all	node	values	incremented."""
    return tree(label(t) + 1, [increment(b) for b in branches(t)])
def increment leaves(t):
    """Return a tree like t but with leaf values incremented."""
    if is leaf(t):
        return tree(label(t) + 1)
    				else:
        bs = \lceil increment leaves(b) for b in branches(t)]
        return tree(label(t), bs)
```
# Example: Printing Trees

(Demo)